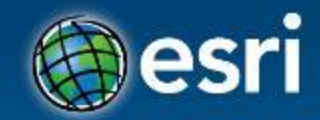

### *AppStudio for ArcGIS Building Native Cross-Platform Apps*

Sathya Prasad [sprasad@esri.com](mailto:sprasad@esri.com) | @sathyaprasad

**Esri Developer Summit** Washington, DC

### **Introducing**

# **AppStudio for ArcGIS**

Easiest way to create cross-platform native GIS/Mapping/Location applications

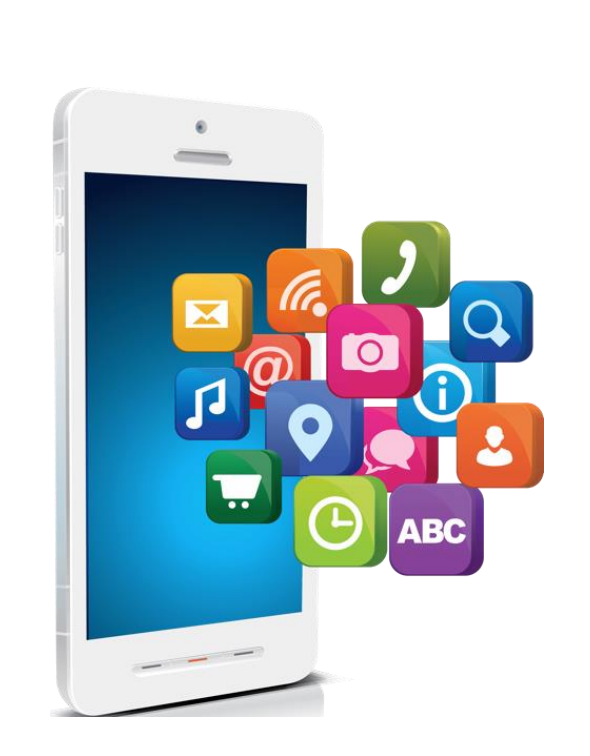

NEW

- **A new platform to build focused cross-platform apps for devices and systems**
- **Targeted for both Developers and Non-Developers alike**
- **No development skills required to get started**
- **Choose from a gallery of application templates or build your own**
- **Configure and add your own assets (Branding)**
- **Deploy to app stores or in your organization**

**What is AppStudio for ArcGIS?**

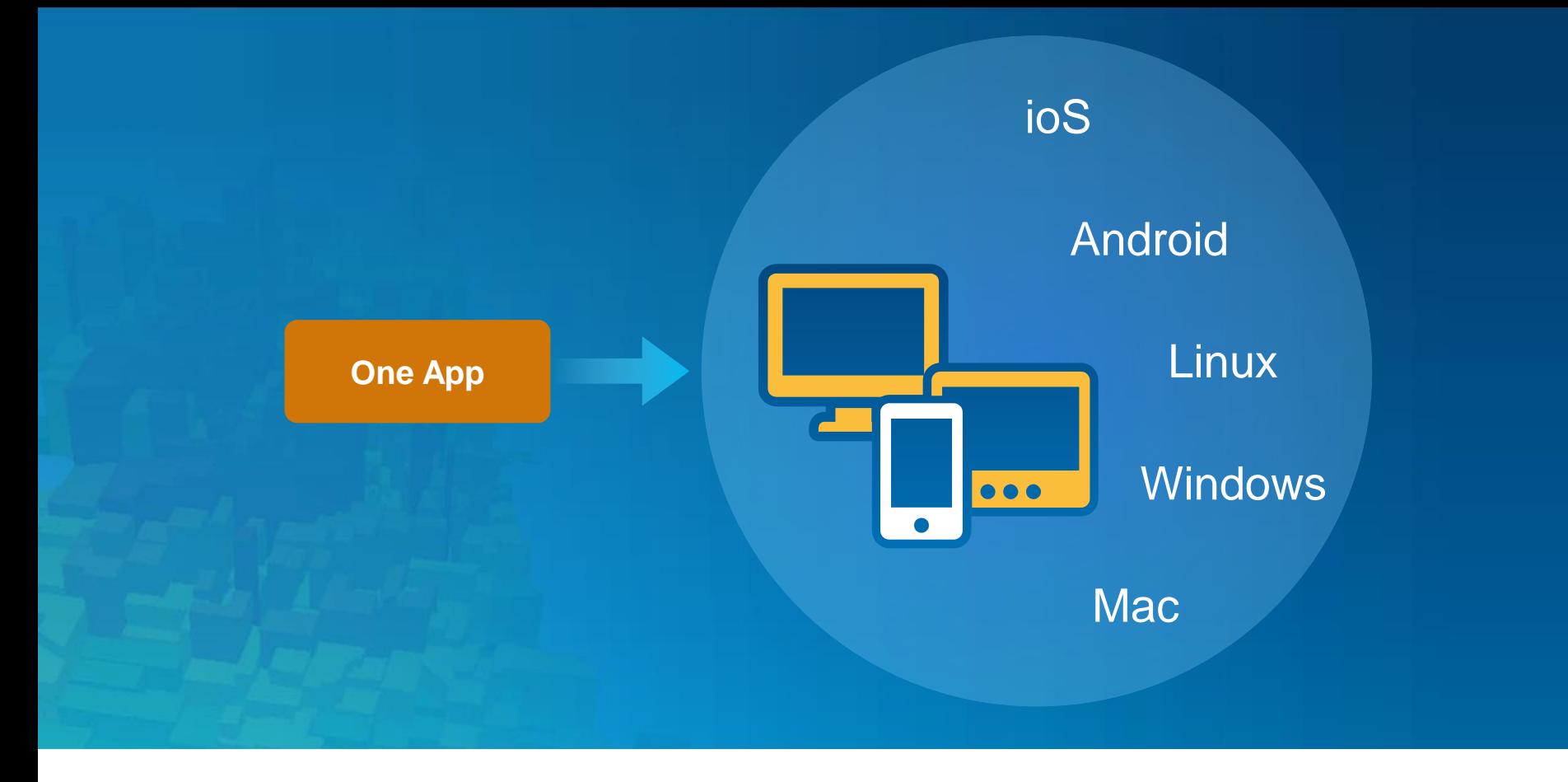

**AppStudio for ArcGIS**  $\parallel$  Build one App, deploy across multiple platforms and form factors

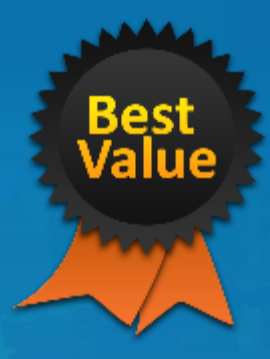

#### • ArcGIS Runtime API

- Leverages Portal, Server and Online
- Developer Productivity Tools
- Quick start templates
- Player to test and deploy
- Cloud Make
- Common set of UI/Widgets
- Ease of Web and Power of Native Platform

#### **AppStudio for ArcGIS**

Value for Developers Value for Organizations Value for Partners

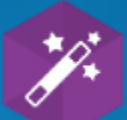

#### **App Templates**

**App Player**

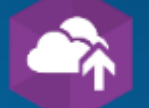

#### **App Upload**

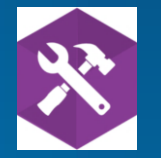

**App Framework**

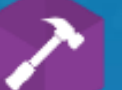

**App Make**

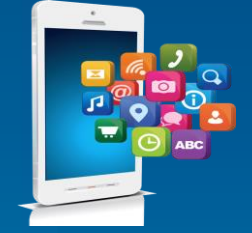

#### **AppStudio for ArcGIS** | Includes Developer Productivity Tools

#### **What is QML?**

#### A JavaScript-based, declarative language for designing user interface-centric applications.

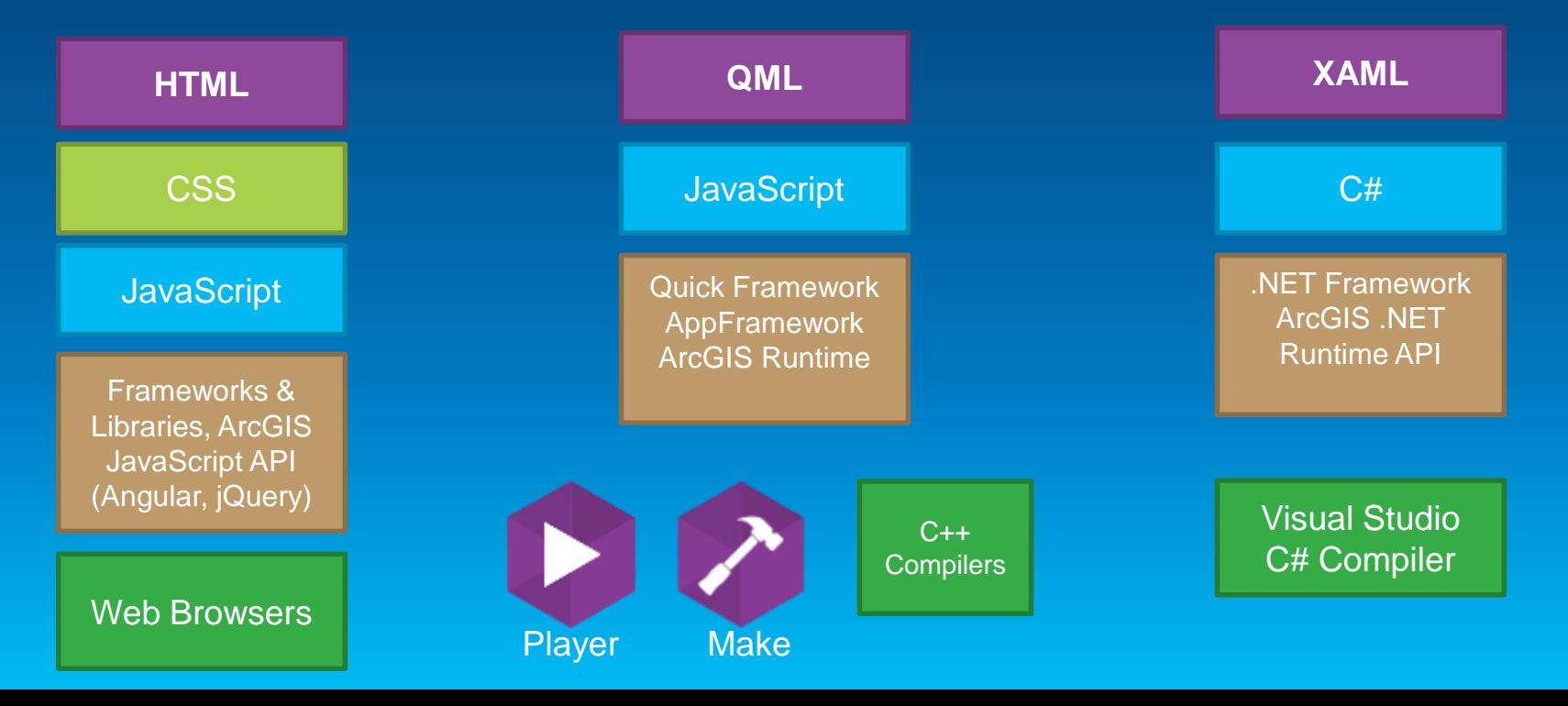

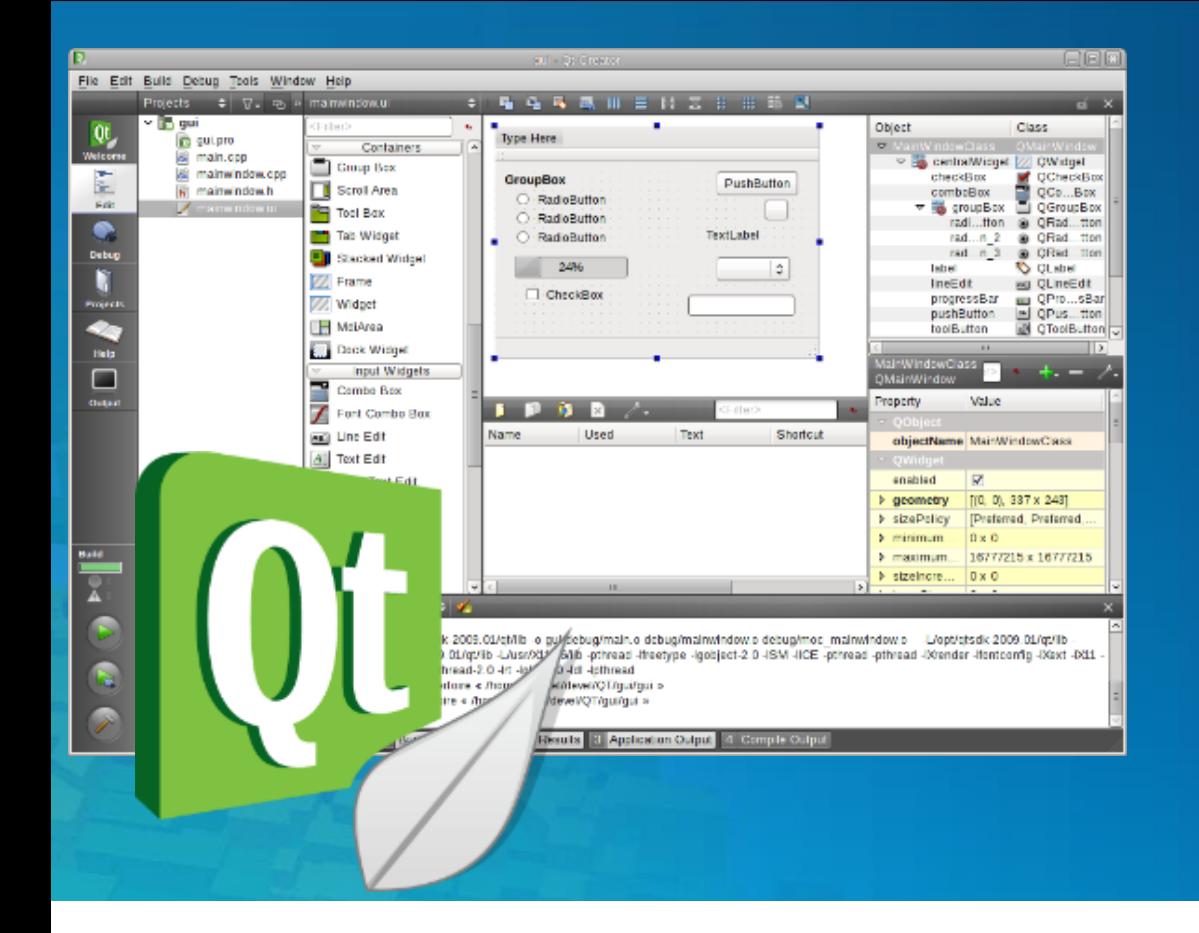

### Write Apps using

- QML
	- Styles, UI, Controls
- Assets

…

- Files, Images, Data
- JavaScript

…

- Business logic
- Events, I/O …

**AppStudio for ArcGIS** | Bundled with Qt Creator

### **Qt Creator**

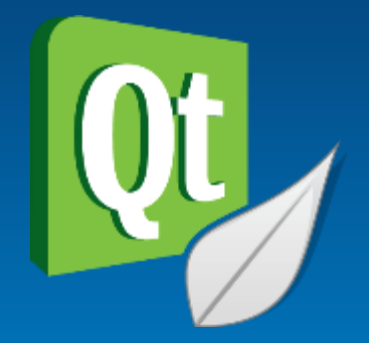

- Launch from AppStudio
- Edit configuration files
- Edit QML and JavaScript code
- Context sensitive help
- Run app and other AppStudio tools

## App Development Cycle

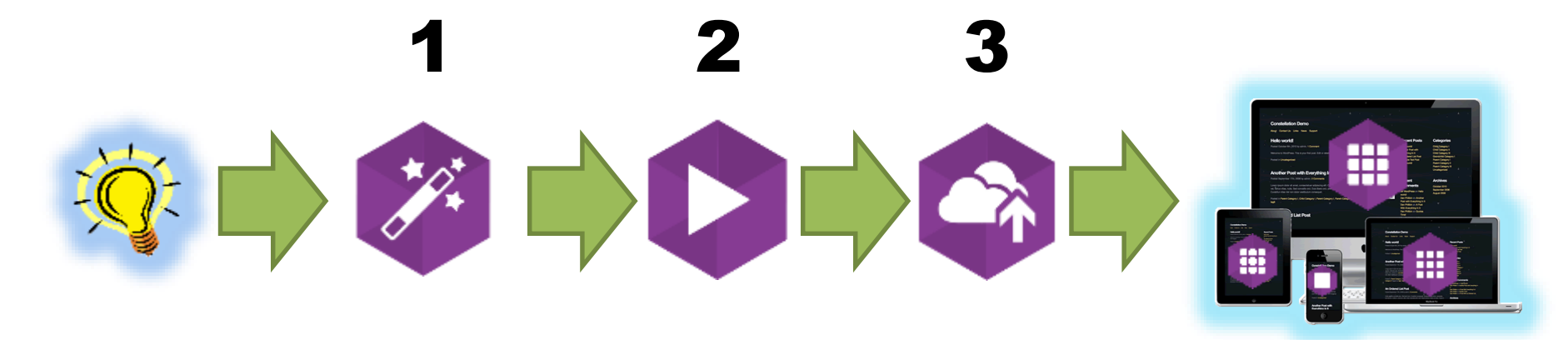

Awesome App Idea!

Select App Template and configure options

**Configure** Tinker Edit Run

Share Make Publish Ready for users to download and use

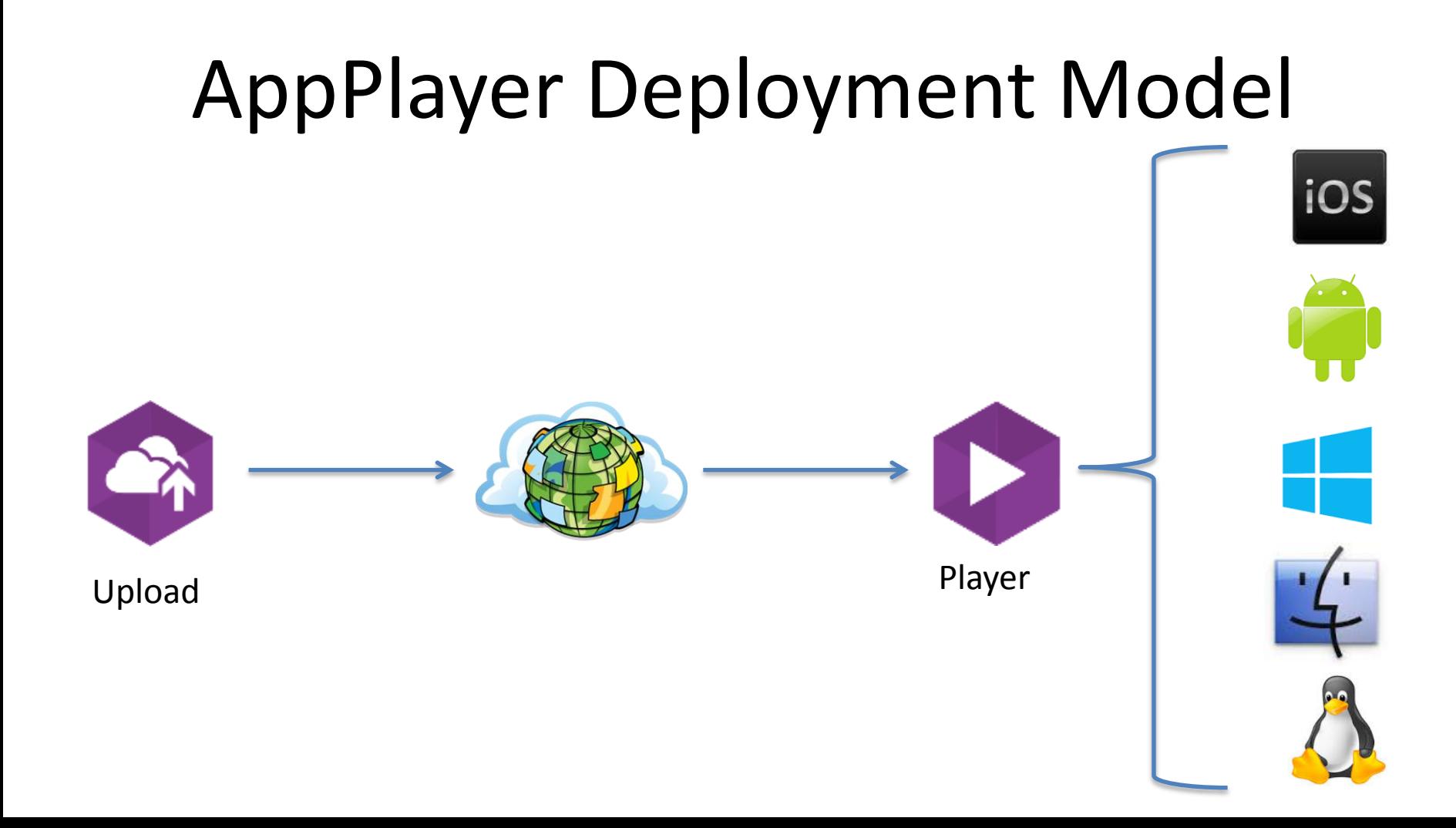

### Native Deployment Model iOS IPA APK **Google play** EXE DMG UploadMake RUN

## Local Make

Build the native apps on your own development systems

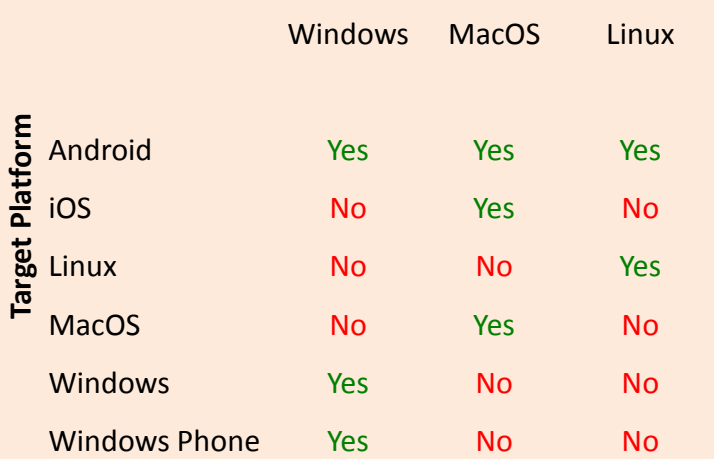

- AppStudio
- C++ Tools
- Platform Tools

### How Cloud Make Works

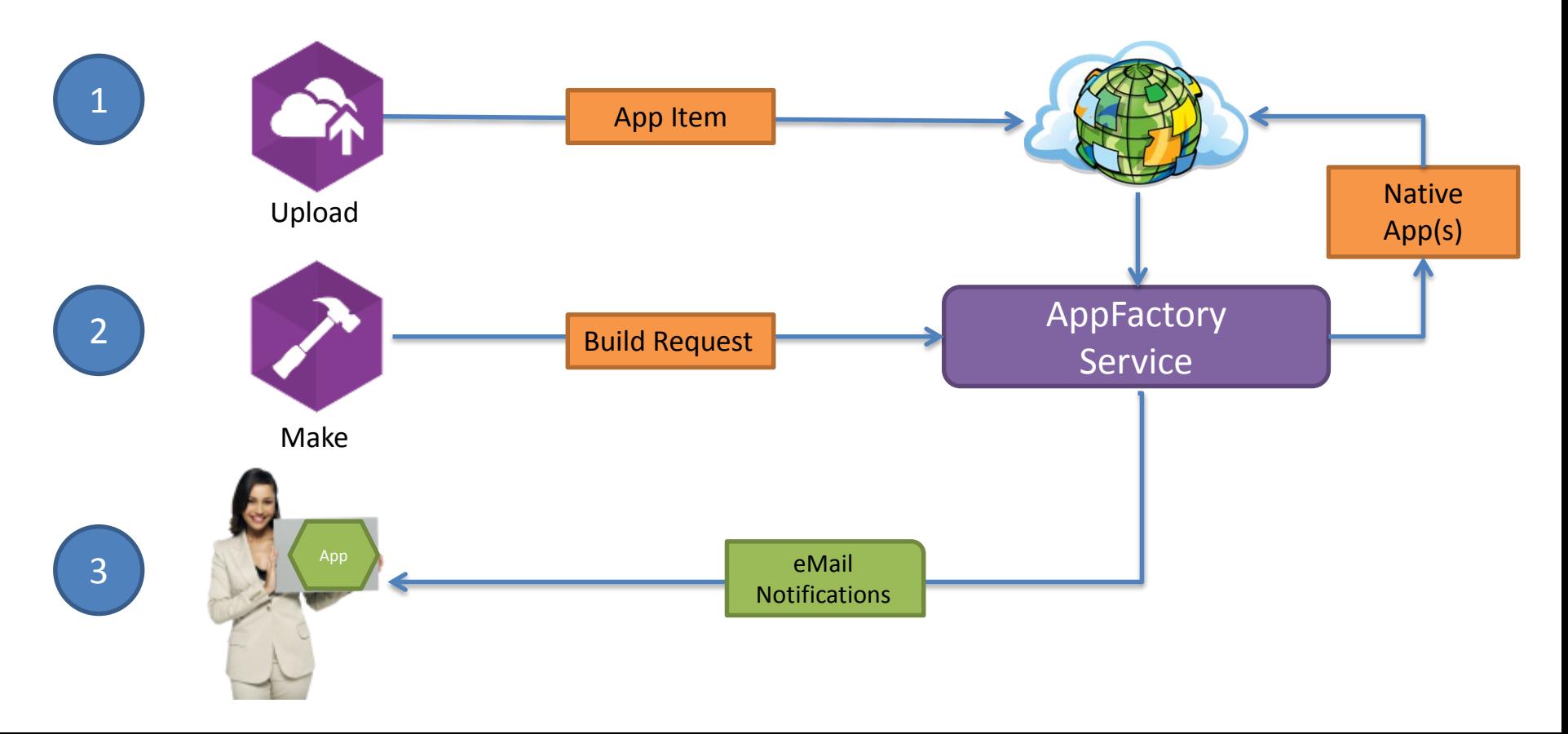

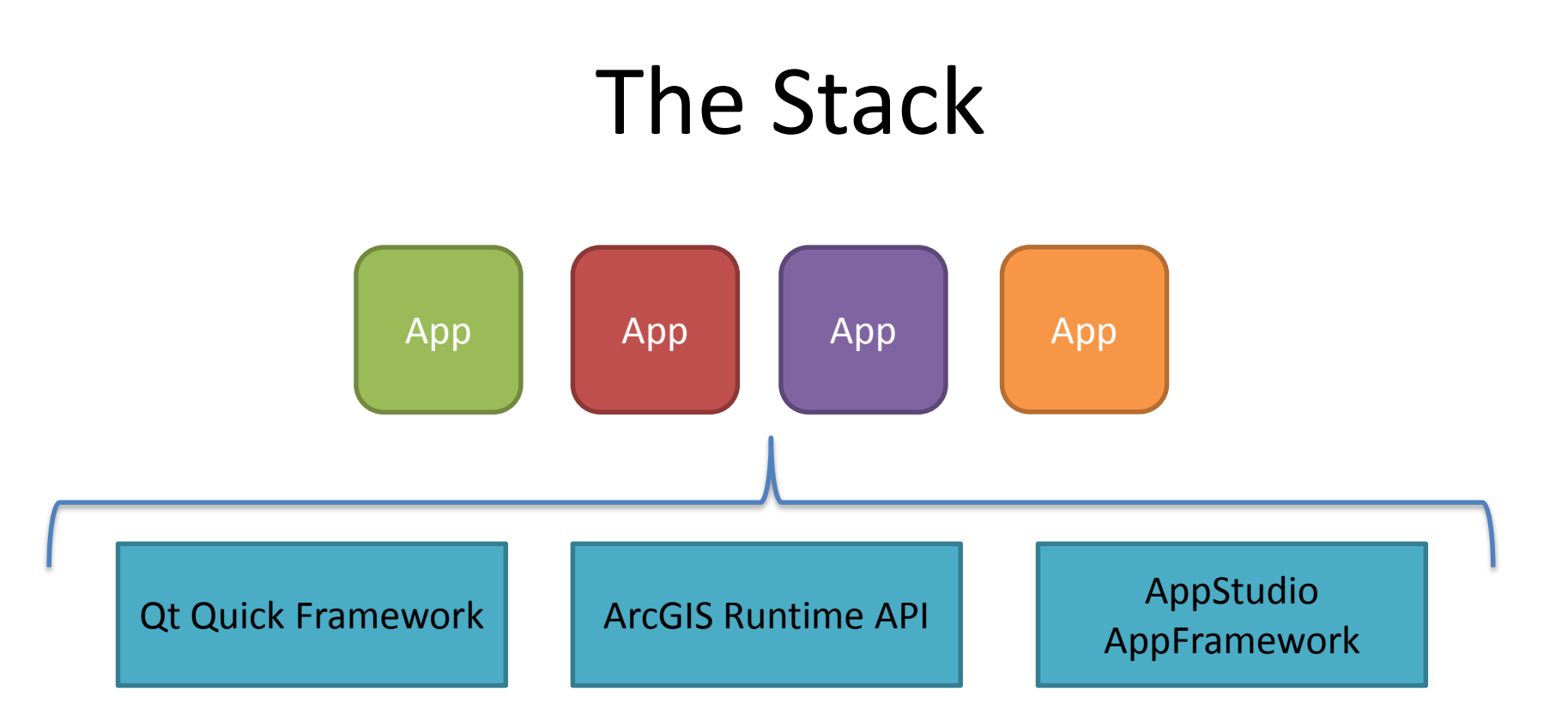

ArcGIS Maps, Feature Services, Packages …

# QML APIs

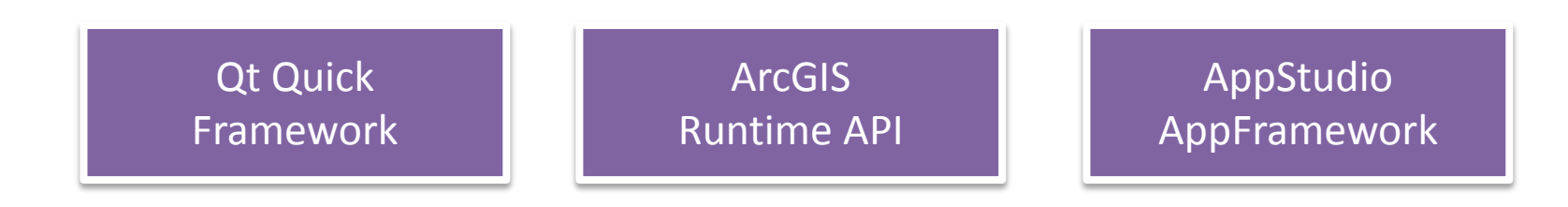

- Core QML Components
- UI Controls
- Positioning
- Sensors
- Map Control
- **Layers**
- **Geometry**
- Portal
- **Geocoding**
- Network Analysis
- Geodatabase
- Symbology
- App Infrastructure
- File System Components
- Network Components
- UI Widgets
- Additional Plugins

## What is an App Item?

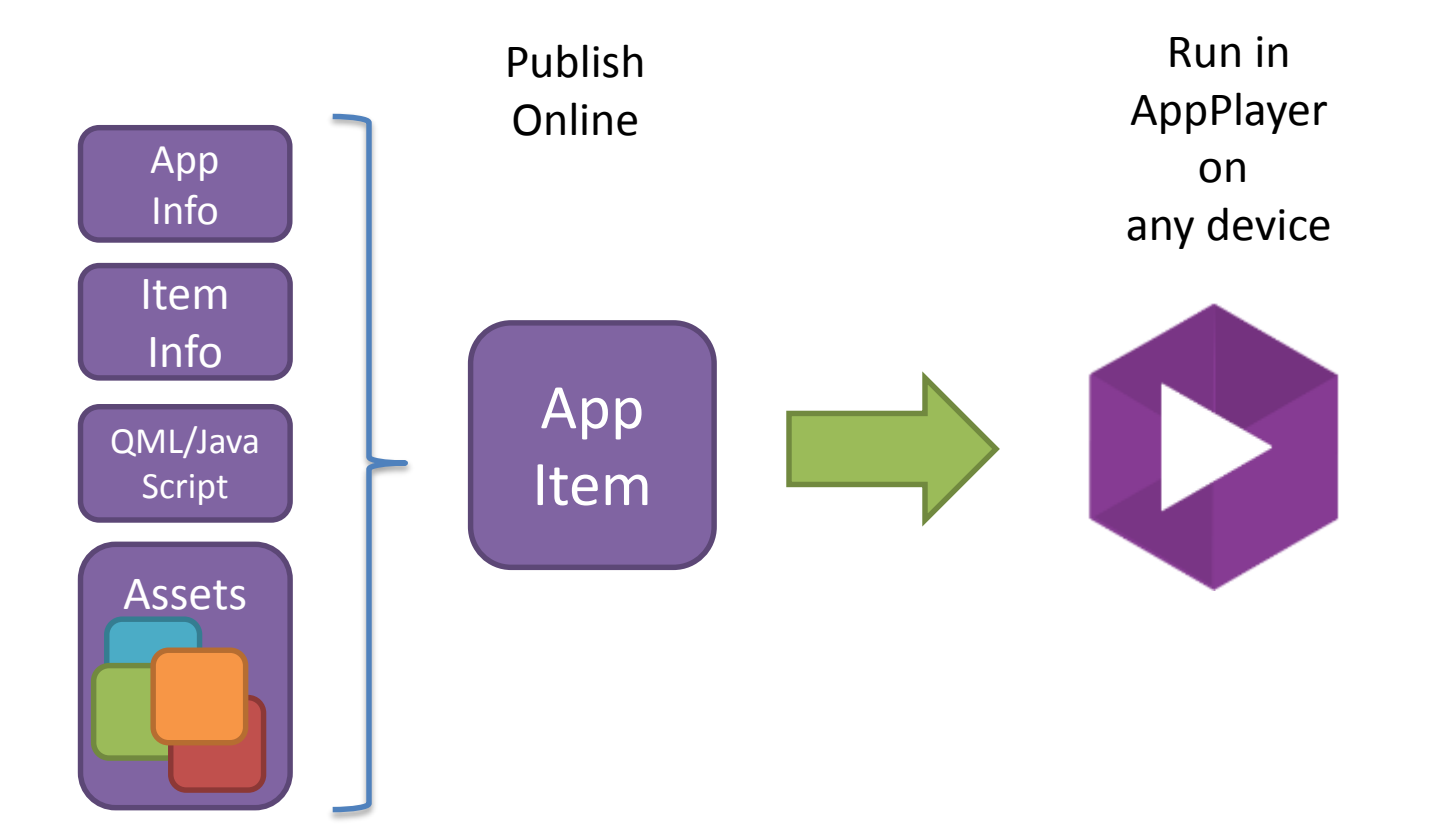

# What is an App Template?

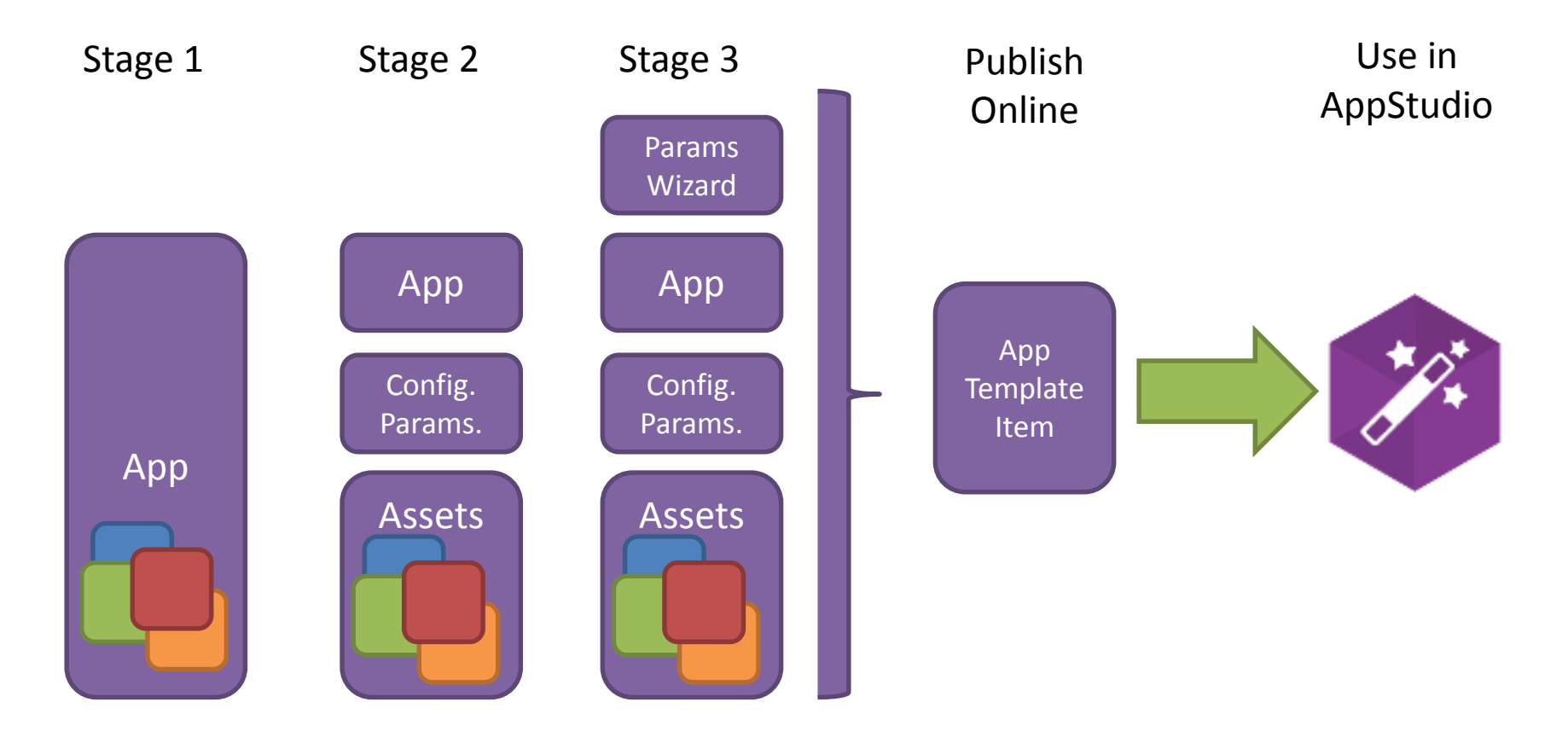

# Extensibility

**C++**

### **QML**

### • Reusable QML Components

- Shared QML Modules
- JavaScript Libraries

- Integrated C++ Code
- C++ Based QML Modules
- 3<sup>rd</sup> Party Libraries
- Qt Core Plugins, including
	- Positioning
	- Sensors

Beta for Developer Summit Release\* for User Conference *\* = Based on Your feedback*

*One day Workshop on Mar 9 (Sold-out)*

Early Adopter Program open To apply:<http://bit.ly/appstudioforarcgis>

# **Roadmap AppStudio for ArcGIS**

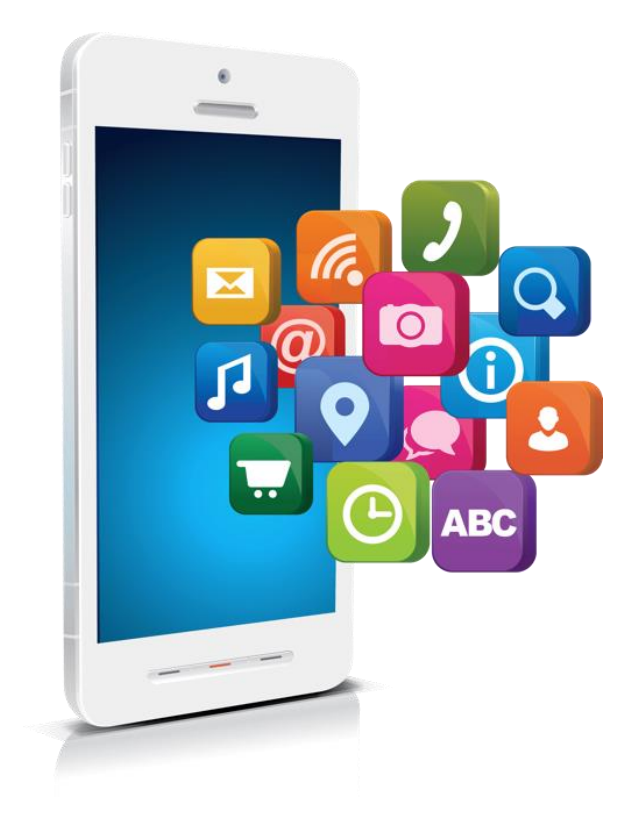